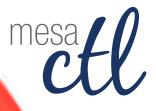

# OPEN FOR SUMMER Dig into learning at the MCC Center for Teaching & Learning

Summer 2013 Learning Guide

**Register Now:** http:tinyurl.com/MCCRegisterNOW

## summer 2013 learning session guide

# Adobe Products

Get creative. Photoshop & more!

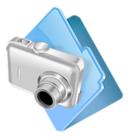

#### **Picture Perfect: Basic Photo Editing with Photoshop - Pt. 1, Beginners** Discover the power of photo editing in Photoshop. This session will cover

opening photos, cropping and resizing photos, basic filters and layer adjustments to make every image picture perfect! Bring your own projects, the last half-hour of the session will be open lab time!

## Course #/Session # Room 001753/0009 AS175 001753/0010 AS175

mesa

Day/Date/Time

Monday, July 8, 3:00p.m. - 5:00p.m. Tuesday, July 9, 9:00a.m. 11:00a.m.

**Picture Perfect: Basic Photo Editing with Photoshop - Pt. 2, Intermediate** This session will cover how to use selections, layers adjustments and effects to edit images and text. Bring your own projects, the last half-hour of the session will be open lab time!

| Course #/Session #         | Room           | Day/Date/Time                                                                  |
|----------------------------|----------------|--------------------------------------------------------------------------------|
| 001754/0005<br>001754/0006 | AS175<br>AS175 | Wednesday, July 10, 3:00p.m 5:00p.m.<br>Wednesday, July 17, 9:00a.m. 11:00a.m. |
| 0017 34/0008               | A3173          | weathesaay, july 17, 7.000.111. 11.000.111.                                    |

**Picture Perfect: Basic Photo Editing with Photoshop - Pt. 3, Advanced** Perform magic tricks with photos by making things disappear and reappear with the Content Aware, Patch and Spot Healing tools in Photoshop. Bring your own projects, the last half-hour of the session will be open lab time!

| Course #/Session # | Room   | Day/Date/Time                         |
|--------------------|--------|---------------------------------------|
| 001755/0004        | A\$175 | Monday, July 15, 3:00p.m 5:00p.m.     |
| 001755/0005        | AS175  | Thursday, July 18, 9:00a.m. 11:00a.m. |

#### Go Pro: Getting Started with Adobe Acrobat Pro for Forms & More

Get an overview of the Pro features of Acrobat Writer such as fillable forms, combined files and eportfolios. Participants will see examples and get a chance to share ideas on how to use Adobe Acrobat Pro for department projects.

| Course #/Session # | Room  |
|--------------------|-------|
| 001714/0009        | AS175 |

Day/Date/Time Tuesday, July 16, 3:00p.m. - 4:30p.m.

## http:tinyurl.com/MCCRegisterNOW

#### Adobe InDesign - Pt. 1, Basics

Adobe InDesign is the industry leader in design software used for creating a variety of publications including posters, catalogs, flyers, brochures and more. Learn how to navigate the interface and get started with document layout, placing text/images, exporting and printing publications and more.

| Course #/Session # | Room  | Day/Date/Time                        |
|--------------------|-------|--------------------------------------|
| 001853/0004        | AS175 | Monday, July 22, 3:00p.m 5:00p.m.    |
| 001853/0005        | AS175 | Tuesday, July 23, 9:00a.m. 11:00a.m. |

#### Adobe InDesign - Pt. 2, Basics

Learn how to maximize Adobe InDesign by using advanced editing techniques, paragraph/character styles and master pages. Learn to create interactive PDFs that incorporate image slideshows and videos.

Course #/Session # 001854/0004 001854/0005 **Room** AS175 AS175

#### Day/Date/Time

Monday, July 29, 3:00p.m. - 5:00p.m. Tuesday, July 30, 9:00a.m. 11:00a.m.

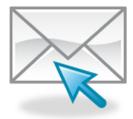

# Google Apps

### Mail, calendar and so much more!

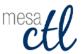

#### Get to Inbox Zero! Organizing Gmail with Labels & Filters

Don't be overwhelmed by your mail! In this session we will explore how to use the Gmail search, filters and labels features to organize your Gmail Inbox while not compromising your access to important messages.

Course #/Session # 001746/0005 001746/0006 **Room** AS175 AS175

#### Day/Date/Time

Thursday, July 18, 3:00p.m. - 4:30p.m. Wednesday, July 31, 11:00a.m. 12:30p.m.

## Office Calls, Appointments The CTL is here for you.

mesafl

(480) 461-7331 ctl@mesacc.edu

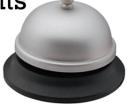

## summer 2013 learning session guide

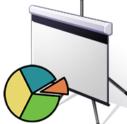

## **Professional Presentation** is everything; say it with style!

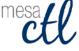

#### Alternative Presentation Tools

Tired of PowerPoint? Reach your audience with the latest and greatest in presentation options on the web. In this session we will explore alternative tools for making visually beautiful, highly engaging and even interactive pre-sentations including Sliderocket, Haiku, Prezi, Google Presentations and more.

| Course #/Session # | Room  | Day/Date/Time                         |
|--------------------|-------|---------------------------------------|
| 001460/0006        | AS175 | Wednesday, July 17, 3:00p.m 4:30p.m.  |
| 001460/0007        | AS175 | Thursday, July 25, 11:00a.m 12:30p.m. |

#### **Building Awesome Infographics**

Infographics are a visual way for people to creatively display complex data in a simple format. Attend this overview session to find out what infographics are, how they can be created, and how to integrate them into your department marketing or information plan using free tools on the internet.

| Course #/Session # | Room  |
|--------------------|-------|
| 001917/0003        | AS175 |
| 001917/0002        | AS175 |

#### Day/Date/Time

Tuesday, July 23, 3:00p.m. - 4:30p.m. Thursday, July 25, 9:00a.m. - 10:30a.m.

#### Linked-In Essentials

Establish or refresh your online professional persona using Linked-In. Learn how to control and keep your profile current and available for colleagues and potential employers. Put your best foot forward by showcasing your abilities, skills and accomplishments. Network with professionals from around the world and join professional interests groups to provide your insight and learn from others. Even if you are not looking for a new job, Linked-In is a great place to be and be seen!

| Course #/Session # | Room  |
|--------------------|-------|
| 001954/0001        | AS175 |
| 001954/0002        | AS175 |

#### Day/Date/Time

Tuesday, July 30, 3:00p.m. - 4:30p.m. Wednesday, July 31, 9:00a.m. - 10:30a.m.

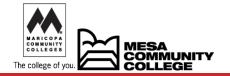

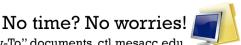

"How-To" documents, ctl.mesacc.edu.